## Examcollection

<http://www.ipass4sure.com/examcollection.htm>

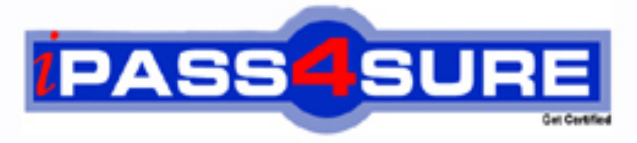

http://www.ipass4sure.com

# **1Z0-522**

### **Oracle**

JD Edwards EnterpriseOne Financial Management 9.0 **Essentials** 

**http://www.ipass4sure.com/exams.asp?examcode=1Z0-522**

**The 1Z0-522 practice exam is written and formatted by Certified Senior IT Professionals working in today's prospering companies and data centers all over the world! The 1Z0-522 Practice Test covers all the exam topics and objectives and will prepare you for success quickly and efficiently. The 1Z0-522 exam is very challenging, but with our 1Z0-522 questions and answers practice exam, you can feel confident in obtaining your success on the 1Z0-522 exam on your FIRST TRY!**

**Oracle 1Z0-522 Exam Features**

- **Detailed questions and answers for 1Z0-522 exam**
- **Try a demo before buying any Oracle exam**
- **1Z0-522 questions and answers, updated regularly**
- **Verified 1Z0-522 answers by Experts and bear almost 100% accuracy**
- **1Z0-522 tested and verified before publishing**
- **1Z0-522 examcollection vce questions with exhibits**
- **1Z0-522 same questions as real exam with multiple choice options**

**Acquiring Oracle certifications are becoming a huge task in the field of I.T. More over these exams like 1Z0-522 exam are now continuously updating and accepting this challenge is itself a task. This 1Z0-522 test is an important part of Oracle certifications. We have the resources to prepare you for this. The 1Z0-522 exam is essential and core part of Oracle certifications and once you clear the exam you will be able to solve the real life problems yourself.Want to take advantage of the Real 1Z0-522 Test and save time and money while developing your skills to pass your Oracle 1Z0-522 Exam? Let us help you climb that ladder of success and pass your 1Z0-522 now!**

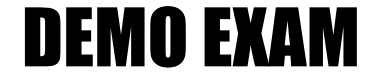

#### For Full Version visit

<http://www.ipass4sure.com/allexams.asp>

#### **QUESTION:** 1

Your client wants to use the fastest method to enter high-volume, simple voucher entries. What Voucher Entry would you recommend to your client to use?

A. Standard Voucher Entry B. Voucher Logging Entry C. Speed Voucher Entry D. Multi-Voucher, Multi-Supplier E. Multi-Company, Single-Supplier

#### **Answer:** B

#### **QUESTION:** 2

Your client would like to know if they should set up additional customer records or use Line of Business processing. Why would you want to activate Line of Business processing?

- A. To set up multiple sets SIC values for the customer.
- B. To use a different default business unit for invoice entry.
- C. To establish multiple Address Book records.
- D. To establish a credit limit hierarchy by company.
- E. To set up multiple sets of default information for the customer by company.

#### **Answer:** E

#### **QUESTION:** 3

The Supplier Analysis report shows Year to Date information that is inaccurate. Why is this so?

A. The AP Annual Close has not been processed.

B. Your Data Selection in the Supplier Master report is incorrect.

C. The aging accounts are not set up in the A/P Constants.

D. The Beginning Year A/P and A/P period fields have not been updated In the Company Numbers and Names.

E. The Supplier/Customer Totals by G/L Accounts report has not been run.

#### **Answer:** B

#### **QUESTION:** 4

Your financial implementation client lead needs assistance on understanding the Detail Method of Intercompany settlements. You explain that the Detail Method uses \_\_\_\_\_\_\_to track Intercompany settlements and the company associated with the first journal entry line acts as the \_\_\_\_\_\_\_\_\_\_ for the transaction.

- A. Subsidiaries, detail company
- B. Subledger, hub company
- C. Subledgers, consolidation company
- D. Subledgers, detail company
- E. Subsidiaries, hub company

#### **Answer:** C

#### **QUESTION:** 5

What two ways can a user access the submitted jobs?

A. by entering 'BV' in the fastpath of a Web Client and selecting a form exit

B. by typing 'Jobs' in the fastpath of a Web Client D C) by selecting Submitted Jobs from the menu

C. by taking a form exit from the Address Book

D. by selecting 'My System Profile' from the menu

#### **Answer:** D

#### **QUESTION:** 6

You are going through the month end dose process. If you run the Account Balance without Account Master Integrity report and have the processing option set to update mode/ what do you update?

A. the business unit of all account ledger records that have an invalid business unit number

B. the account description of ail account ledger records that have an invalid company number

C. the company number of all account ledger records that have an invalid company number

D. the company number of the account master records with the correct business unit

E. the company number of all account balance records that have an invalid company number

#### **Answer:** D

#### **QUESTION:** 7

You were asked to create an allocation of all advertising expenses to all marketing departments based on each individual marketing department's sales revenue. Assuming that the advertising expense object accounts and sales revenue object accounts are within one specified range, how will you most efficiently accomplish this allocation?

A. Use a Model Journal Entry B. Use the Variable Numerator Allocation C. Use the Recurring Journal Entry D. Use the Indexed Allocation E. Use a Variable Model

#### **Answer:** C

#### **QUESTION:** 8

Your client wants help with the budget process. When you create budget pattern codes for each business year, you can:

A. Create up to 12 seasonal pattern codes and spread amounts equally across the number of periods.

B. Create multiple seasonal pattern codes, assign the pattern codes to the budgeted accounts, and spread amounts across the periods, according the pattern setup.

C. Create an unlimited number of seasonal pattern codes, spread amounts equally across the number of periods, and bypass spreading amounts if you bypass spreading for every account in the company.

D. Create four seasonal pattern codes, spread amounts equally across the number of periods, and bypass spreading amounts.

E. Create only one pattern code for each company, although different companies can have different pattern codes if desired.

#### **Answer:** B

#### **QUESTION:** 9

Your client wants the system to calculate discounts on the gross amount of a voucher plus tax. In which of the following programs can the client set up the system to calculate discounts in this manner?

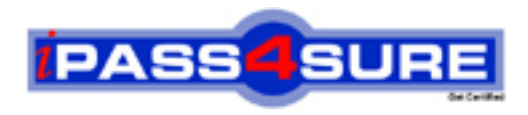

#### **Pass4sure Certification Exam Features;**

- Pass4sure offers over **2500** Certification exams for professionals.
- More than **98,800** Satisfied Customers Worldwide.
- Average **99.8%** Success Rate.
- Over **120** Global Certification Vendors Covered.
- Services of Professional & Certified Experts available via support.
- Free 90 days updates to match real exam scenarios.
- Instant Download Access! No Setup required.
- Price as low as \$19, which is 80% more cost effective than others.
- Verified answers researched by industry experts.
- Study Material **updated** on regular basis.
- Questions / Answers are downloadable in **PDF** format.
- Mobile Device Supported (Android, iPhone, iPod, iPad)
- No authorization code required to open exam.
- **Portable** anywhere.
- *Guaranteed Success*.
- **Fast**, helpful support 24x7.

View list of All certification exams offered; http://www.ipass4sure[.com/allexams.as](http://www.ipass4sure.com/allexams.asp)p

View list of All Study Guides (SG); http://www.ipass4sure[.com/study-guides.asp](http://www.ipass4sure.com/study-guides.asp)

View list of All Audio Exams (AE); http://www.ipass4sure[.com/audio-exams.asp](http://www.ipass4sure.com/audio-exams.asp)

Download Any Certication Exam DEMO. http://www.ipass4sure[.com/samples.asp](http://www.ipass4sure.com/samples.asp)

To purchase Full version of exam click below; [http://www.](http://www.ipass4sure.com/allexams.asp)ipass4sure.com/allexams.asp

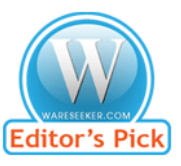

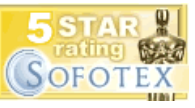

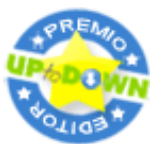

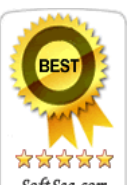

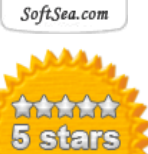

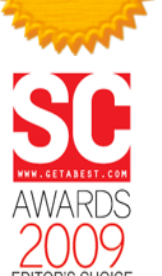

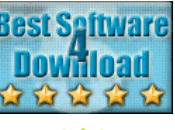

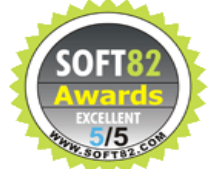

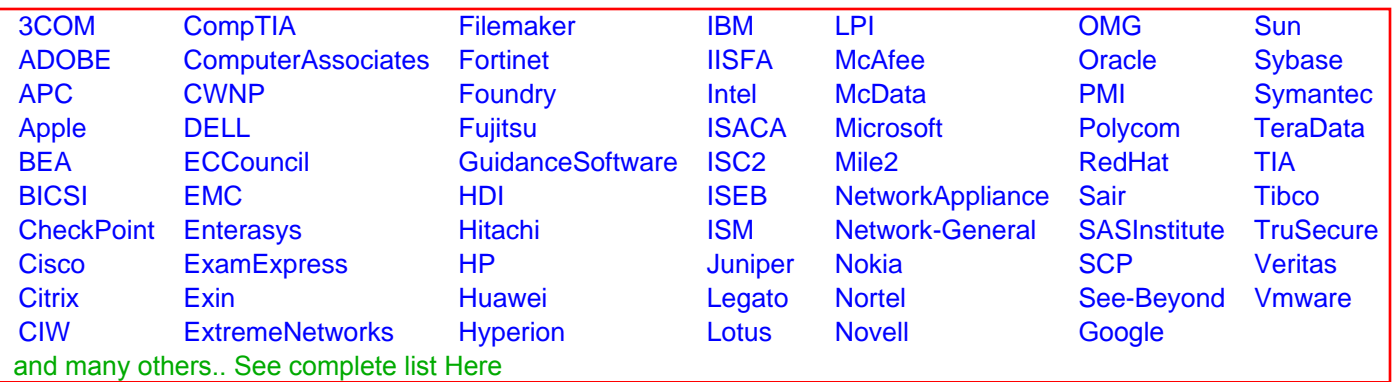

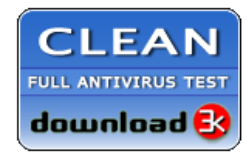

**Editor's Review EXCELLENT** 含含含含 SOFTPEDIA<sup>®</sup>

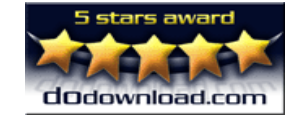

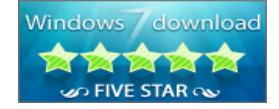

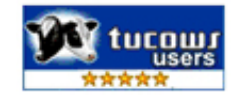